# **Documentations - Tâche #18584**

Scénario # 18283 (Terminé (Sprint)): Documenter le module Amon 2.6.1

# **Amon 2.6.1 : évolutions "Filtrage web"**

06/01/2017 14:44 - Joël Cuissinat

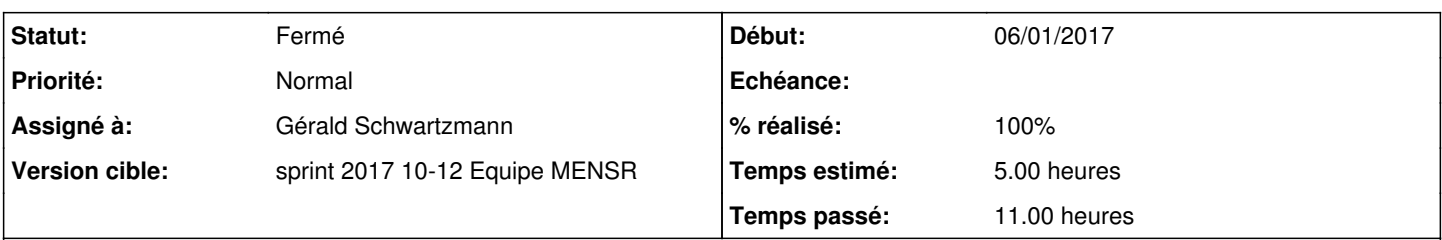

# **Description**

# Répertoire de cache de e2guardian

- déplacement du répertoire : avant, les 3 filtres utilisaient "/tmp" (variables : **Répertoire de cache**), désormais, ils utilisent chacun leur propre répertoire : "/var/spool/guardianX" TODO : changer la copie d'écran [Filtre web1](http://eole.ac-dijon.fr/documentations/2.5/partielles/HTML/ModuleAmon/co/022-configuration-filtrage.html#ocN111) et le texte associé à la variable : **Répertoire de cache**
- ajout d'un script (schedule) de purge du répertoire de cache : /usr/share/eole/schedule/scripts/purgecache. Le script supprime les fichiers les fichiers vieux de plus d'1 jour dans les répertoires de cache e2guardian. FIXME : voir où mettre cette info, peut-être dans un bloc sous la description des variables **Répertoire de cache** ?

# Limite de pondération du filtrage syntaxique

La limite est désormais paramétrable pour chacun des filtres dans l'interface de configuration du module (variables **Limite de pondération du filtrage**). Elle est mise à **50** par défaut ce qui correspond à la valeur qui était appliquée avec le filtrage configuré pour s'appliquer sur les balises méta. TODO1 : changer la copie d'écran [Filtre web1](http://eole.ac-dijon.fr/documentations/2.5/partielles/HTML/ModuleAmon/co/022-configuration-filtrage.html#ocN111) + ajouter un bloc info pour la variable. TODO2 : mettre un renvoi (et/ou plus de texte) dans

<http://eole.ac-dijon.fr/documentations/2.5/partielles/HTML/ModuleAmon/co/05-filtrageweb-syntaxique.html>

## Mode "safe search" dans les moteurs de recherche

Il est déjà évoqué dans<http://eole.ac-dijon.fr/documentations/2.5/partielles/HTML/ModuleAmon/co/05-filtrageweb-syntaxique.html> Certaines règles ont été améliorées/ajoutées en 2.6.1 et notamment Google, Youtube, Bing et Qwant. Voir si l'intégration des divers liens proposés dans [#18309](https://dev-eole.ac-dijon.fr/issues/18309) apporte une plus-value intéressante.

# Bases de filtres optionnels

Ajout de la prise en charge de la base de filtrage **translation** (sites de traduction). *NB : je ne sais pas si cette info nécessite une mention dans la doc :o*

# **Demandes liées:** Lié à eole-proxy - Tâche #14140: Guardian : Problème de configuration de la l... **Fermé 23/11/2015** Lié à eole-proxy - Tâche #14035: Modifier le répertoire temporaire utilisé pa... **Fermé 16/11/2015** Lié à eole-proxy - Tâche #14036: Faire un script de purge du cache eole-guardian **Fermé 16/11/2015** Lié à Distribution EOLE - Tâche #18873: EAD : pouvoir rajouter une blacklist ... **Fermé 25/01/2017**

## **Historique**

# **#1 - 06/01/2017 14:50 - Joël Cuissinat**

*- Lié à Tâche #14140: Guardian : Problème de configuration de la limite de pondération du filtrage syntaxique ajouté*

# **#2 - 06/01/2017 14:53 - Joël Cuissinat**

*- Lié à Tâche #14035: Modifier le répertoire temporaire utilisé par eole-guardian ajouté*

# **#3 - 06/01/2017 14:53 - Joël Cuissinat**

*- Lié à Tâche #14036: Faire un script de purge du cache eole-guardian ajouté*

## **#4 - 17/01/2017 11:03 - Joël Cuissinat**

*- Description mis à jour*

### **#5 - 17/01/2017 14:19 - Joël Cuissinat**

Compléments techniques à ajouter au sujet des Groupe de machine : <http://eole.ac-dijon.fr/documentations/2.5/partielles/HTML/ModuleAmon/co/011-filtrageWebMachine.html>

- Politique de filtrage : ce sont les politiques de filtrage du logiciel e2guardian, elles sont associées aux plages d'adresses IP grâce à la fonctionnalité "ipgroups" du plugin d'authentification "ip" intégré à ce logiciel
- Interdiction/Le web tout le temps : des règles des redirection iptables\* pour les ports web (80, 443) et proxy (3128, 8080) sont appliquées pour les plages d'IP stockées dans des ipset\*
- Interdiction/Le web selon horaires : utilise les mêmes règles que "Le web tout le temps" mais avec des plages horaires appliquées grâce à l'utilisation du module "time" d'iptables
- Interdiction/Toute activité réseau : toutes les requêtes issues des plages d'IP stockées dans des ipset\* sont rejetées par des règles iptables

Compléments techniques à ajouter au sujet des Sources et destinations à interdire : <http://eole.ac-dijon.fr/documentations/2.5/partielles/HTML/ModuleAmon/co/09-destination.html>

- cette fonctionnalité se base sur des règles iptables standard (avec l'utilisation du module "time" d'iptables dans le cas des destinations interdites par plage horaire)
- elle n'a pas d'intérêt dans le cadre du "Filtre web 3" puisque la fonctionnalité est déjà couverte par les 2 autres filtres qui se partagent déjà la gestion de toutes les interfaces

#### Bloc à ajouter à propos du module time d'iptables

Iptables interprète les dates en [UTC](https://fr.wikipedia.org/wiki/Temps_universel_coordonn%C3%A9) (TODO : définition). De ce fait, il y a un décalage normal entre ce qui est saisi dans l'interface et les informations renvoyées par la commande iptables-save.

Valable pour :

- <http://eole.ac-dijon.fr/documentations/2.5/partielles/beta/ModuleAmon/co/011-filtrageWebMachine.html>
- <http://eole.ac-dijon.fr/documentations/2.5/partielles/beta/ModuleAmon/co/10-source.html>

#### Ainsi que :

<http://eole.ac-dijon.fr/documentations/2.5/partielles/beta/ERA/co/2-PlagesHoraires.html>

### **#6 - 26/01/2017 16:59 - Joël Cuissinat**

- *Description mis à jour*
- *Temps estimé changé de 3.00 h à 5.00 h*
- *Restant à faire (heures) changé de 3.0 à 5.0*

## **#7 - 26/01/2017 17:00 - Joël Cuissinat**

*- Lié à Tâche #18873: EAD : pouvoir rajouter une blacklist de toulouse dans l'interface ajouté*

#### **#8 - 24/02/2017 11:42 - Joël Cuissinat**

Au point où on en est, pourquoi ne pas préciser que le mode modérateur (à 2 ou 3 endroits dans les sections déjà évoquées dans ce signalement) n'est pas fonctionnel avec l'authentification NTLM (visiblement c'est le cas depuis très longtemps d'ailleurs !) : <https://dev-eole.ac-dijon.fr/issues/19351>

### **#9 - 06/03/2017 14:55 - Gérald Schwartzmann**

*- Statut changé de Nouveau à En cours*

#### **#10 - 13/03/2017 09:30 - Gérald Schwartzmann**

*- % réalisé changé de 0 à 10*

*- Restant à faire (heures) changé de 5.0 à 4.5*

Avant même de commencer il y a des différences entre la version 2.5 et 2.6 : <http://eole.ac-dijon.fr/documentations/2.5/partielles/beta/ModuleAmon/co/022-configuration-filtrage.html> <http://eole.ac-dijon.fr/documentations/2.6/partielles/beta/ModuleAmon/co/022-configuration-filtrage.html>

/2\_5/services/eole-proxy/022-configuration-filtrage.scen

/2\_6/services/eole-proxy/022-configuration-filtrage.scen

Les changements dans eole-proxy ont été fait le 20/05/2016 et n'ont pas été portés dans la version 2.6 des services La page 2.6 date d'avril 2016, la page 2.5 a été copiée sur 2.6

## **#11 - 13/03/2017 11:19 - Gérald Schwartzmann**

- *% réalisé changé de 10 à 20*
- *Restant à faire (heures) changé de 4.5 à 3.5*

#### Répertoire de cache de e2guardian

<http://eole.ac-dijon.fr/documentations/2.6/partielles/beta/ModuleAmon/co/022-configuration-filtrage.html> Changement de la capture d'écran et de l'explication de la variable

Ajout d'un bloc remarque sur le script de purge.

### **#12 - 13/03/2017 12:31 - Gérald Schwartzmann**

- *% réalisé changé de 20 à 30*
- *Restant à faire (heures) changé de 3.5 à 2.5*

#### Limite de pondération du filtrage syntaxique

Ajout du bloc d'explication dans la page :<http://eole.ac-dijon.fr/documentations/2.6/partielles/beta/ModuleAmon/co/022-configuration-filtrage.html> La capture a déjà été changée.

Ajout d'une simple remarque dans la page : <http://eole.ac-dijon.fr/documentations/2.6/partielles/beta/ModuleAmon/co/05-filtrageweb-syntaxique.html> /2\_6/services/eole-proxy/02\_ead-proxy/01\_filtrageweb/05-filtrageweb-syntaxique.scen

#### **#13 - 13/03/2017 13:43 - Gérald Schwartzmann**

- *% réalisé changé de 30 à 40*
- *Restant à faire (heures) changé de 2.5 à 2.0*

Mode "safe search" dans les moteurs de recherche

Réécriture du bloc qui traite de safe search : <http://eole.ac-dijon.fr/documentations/2.6/partielles/beta/ModuleAmon/co/05-filtrageweb-syntaxique.html>

Ajout d'une définition pour safe search.

### **#14 - 13/03/2017 13:44 - Gérald Schwartzmann**

#### Bases de filtres optionnels

<http://eole.ac-dijon.fr/documentations/2.6/partielles/beta/ModuleAmon/co/04-filtrageweb-opts.html>

Il n'y a rien à ajouter car nous ne maintenons pas la liste dans la doc.

Ajout d'un mot dans l'introduction.

### **#15 - 13/03/2017 14:07 - Gérald Schwartzmann**

*- % réalisé changé de 40 à 50*

Tout a été ajouté dans les changements décrit dans l'introduction du module. <http://eole.ac-dijon.fr/documentations/2.6/partielles/beta/ModuleAmon/co/07-changements.html>

#### **#16 - 13/03/2017 14:32 - Gérald Schwartzmann**

*- % réalisé changé de 50 à 60*

*- Restant à faire (heures) changé de 2.0 à 1.5*

Compléments techniques ajoutés au sujet des Groupe de machine : /2\_6/services/eole-proxy/02\_ead-proxy/01\_filtrageweb/011-filtrageWebMachine.scen <http://eole.ac-dijon.fr/documentations/2.6/partielles/beta/ModuleAmon/co/011-filtrageWebMachine.html#hdN9f>

Ajout d'une phrase sur les politiques de filtrage dans : <http://eole.ac-dijon.fr/documentations/2.6/partielles/beta/ModuleAmon/co/011-filtrageWebMachine.html#hdN16b>

#### **#17 - 13/03/2017 16:01 - Gérald Schwartzmann**

Compléments techniques ajoutés dans l'introduction : /2\_6/services/eole-proxy/02\_ead-proxy/01\_filtrageweb/09-destination.scen <http://eole.ac-dijon.fr/documentations/2.6/partielles/beta/ModuleAmon/co/09-destination.html>

Ajout de la couverture de la fonctionnalité et donc absente dans le filtre 3 : <http://eole.ac-dijon.fr/documentations/2.6/partielles/beta/ModuleAmon/co/01-filtrageweb.html>

### **#18 - 13/03/2017 16:38 - Gérald Schwartzmann**

Bloc ajouté à propos du module time d'iptables : /2\_6/services/eole-proxy/02\_ead-proxy/01\_filtrageweb/10\_module\_time\_iptables.unit

/2\_6/services/eole-proxy/02\_ead-proxy/01\_filtrageweb/011-filtrageWebMachine.scen <http://eole.ac-dijon.fr/documentations/2.6/partielles/beta/ModuleAmon/co/011-filtrageWebMachine.html> /2\_6/services/eole-proxy/02\_ead-proxy/01\_filtrageweb/10-source.scen <http://eole.ac-dijon.fr/documentations/2.6/partielles/beta/ModuleAmon/co/10-source.html> /2\_6/modules/Amon/50-Amon/45\_ERA/2\_Utilisation/3\_Directives/3\_DirectiveEdition/2-PlagesHoraires.scen <http://eole.ac-dijon.fr/documentations/2.6/partielles/beta/ModuleAmon/co/2-PlagesHoraires.html>

#### **#19 - 13/03/2017 16:49 - Gérald Schwartzmann**

*- % réalisé changé de 60 à 90*

Mention de l'incompatibilité du mode modérateur avec le proxy NTLM : /2\_6/services/eole-proxy/02\_ead-proxy/01\_filtrageweb/01\_compatModerateurNtlm.unit

/2\_6/services/eole-proxy/02\_ead-proxy/01\_filtrageweb/011-filtrageWebMachine.scen <http://eole.ac-dijon.fr/documentations/2.6/partielles/beta/ModuleAmon/co/011-filtrageWebMachine.html>

/2\_6/services/eole-proxy/02\_ead-proxy/01\_filtrageweb/01-filtrageWebUtilisateur.scen <http://eole.ac-dijon.fr/documentations/2.6/partielles/beta/ModuleAmon/co/01-filtrageWebUtilisateur.html>

### **#20 - 13/03/2017 16:53 - Gérald Schwartzmann**

*- % réalisé changé de 90 à 100*

Réécriture en cours et à revoir des intro sur le filtrage gen\_config et EAD : <http://eole.ac-dijon.fr/documentations/2.6/partielles/beta/ModuleAmon/co/01-filtrageweb.html> et

<http://eole.ac-dijon.fr/documentations/2.6/partielles/beta/ModuleAmon/co/022-configuration-filtrage.html>

### **#21 - 13/03/2017 16:53 - Gérald Schwartzmann**

*- Assigné à mis à Gérald Schwartzmann*

# **#22 - 14/03/2017 09:36 - Scrum Master**

*- Statut changé de En cours à Résolu*

# **#23 - 14/03/2017 15:11 - Gérald Schwartzmann**

*- Restant à faire (heures) changé de 1.5 à 2.0*

Rédaction des intro :

<http://eole.ac-dijon.fr/documentations/2.6/partielles/beta/ModuleAmon/co/01-filtrageweb.html>

et

<http://eole.ac-dijon.fr/documentations/2.6/partielles/beta/ModuleAmon/co/022-configuration-filtrage.html>

# **#24 - 14/03/2017 16:12 - Klaas TJEBBES**

*- Statut changé de Résolu à En cours*

<http://eole.ac-dijon.fr/documentations/2.5/partielles/beta/ModuleAmon/co/01-filtrageweb.html>

Changer:

*de façon prioritaire sur les machines puis sur les utilisateurs.*

Par : *Sur les utilisateurs si l'authentification est désactivée sinon sur les machines.*

# **#25 - 14/03/2017 16:48 - Gérald Schwartzmann**

Modifié en 2.5 et en 2.6

de façon prioritaire sur les utilisateur puis sur les machines si l'authentification est désactivée sinon de façon prioritaires sur les machines puis sur les utilisateurs.

<http://eole.ac-dijon.fr/documentations/2.5/partielles/beta/ModuleAmon/co/01-filtrageweb.html>

<http://eole.ac-dijon.fr/documentations/2.6/partielles/beta/ModuleAmon/co/01-filtrageweb.html>

### **#26 - 15/03/2017 09:43 - Scrum Master**

*- Statut changé de En cours à Résolu*

# **#27 - 16/03/2017 17:41 - Joël Cuissinat**

- *Statut changé de Résolu à Fermé*
- *Restant à faire (heures) changé de 2.0 à 0.0*

L'ensemble me convient.